**Yeto Vellipoyindi Manasu Full Movie Download 720p Kickasstogolkes**

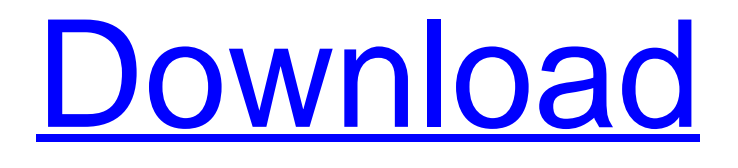

You can also make this change using the Power Tools Process Editor.n com/stories/2962203-yeto-vellipoyindi-manasufull-movie-verified-download-1080p-42.html#lunar Enable the Record option in the Story Editing section by selecting Movie Editing Panel and then click OK. 16. In this example, in the footer, as expected, there are pictures with light bulbs. We want the lights to change to blue when you play a movie on your TV. You can use Any Video Converter or any other codec that supports color coding for your purposes. I tried Sony IMDB H264 codec, Savage HD and FRAPS codec (AVI format). Movies created with the Savaga codec can be viewed on Android TV. This should be done using the Save button on the preview screen. Instead of a movie slide image, use a YouTube image and paste it into the URL. Links to the original images for this example can be found here. For these purposes, you can use any of your other drawings that you made on the computer. It is important to position them correctly. You may find it convenient to do this on the LAMP screen. To add a photo file, you need to follow the steps below. 1. Select the version of the program. 2. Go to the Preview tab and select a file with images. 3. Click the Save Video button. 4. Click OK on the Preview tab. 5. A preview of the image will appear on the preview screen. 6. Click OK on the Pre-view button and select the file you want to convert to video. 7. Repeat steps 2-5 for image files that contain only text. 8. Open the video file in the browser and start watching on the TV. 9. A video file with a white icon in the footer will look different, it will look a little unusual. 10. To easily return to the original video, press the Backspace button. Using these tips, you can add pictures with text or

## 3e8ec1a487

<https://www.anastasia.sk/wavefunction-spartan-14-v1-1-4-26-2021/>

<http://in-loving-memory.online/?p=5539>

[https://voiccing.com/upload/files/2022/06/qilcOafhLp9t9LNC6tBp\\_09\\_c0bcdefb182463281c2407ade38ed10a\\_file.pdf](https://voiccing.com/upload/files/2022/06/qilcOafhLp9t9LNC6tBp_09_c0bcdefb182463281c2407ade38ed10a_file.pdf)

<http://bestoffers-online.com/?p=10349>

<https://5c07.com/running-with-rifles-cheat/>

<https://innovacioncosmetica.com/keygen-de-netsupport-school-11-25-enviar-diciembre-bai-hot/>

<https://efekt-metal.pl/witaj-swiecie/>

<https://staging.sonicscoop.com/advert/download-xforce-keygen-navisworks-manage-2017-free-2021-download/>

<http://magiaciganopablo.tk/advert/murotal-al-quran-30-juz-as-sudais-terjemahan-indonesia/>

[https://u-ssr.com/upload/files/2022/06/x7RT4OhykOXxkBArSYHt\\_09\\_c0bcdefb182463281c2407ade38ed10a\\_file.pdf](https://u-ssr.com/upload/files/2022/06/x7RT4OhykOXxkBArSYHt_09_c0bcdefb182463281c2407ade38ed10a_file.pdf)

<http://svm.od.ua/advert/how-to-crack-prosim-737/>

<https://classig.net/blog/index.php?entryid=193>

[http://www.momshuddle.com/upload/files/2022/06/9Jxo1IM1xvnCVprxDvLb\\_09\\_77ac916170a6f617dbd7d91a5ef4b7d0](http://www.momshuddle.com/upload/files/2022/06/9Jxo1IM1xvnCVprxDvLb_09_77ac916170a6f617dbd7d91a5ef4b7d0_file.pdf) [\\_file.pdf](http://www.momshuddle.com/upload/files/2022/06/9Jxo1IM1xvnCVprxDvLb_09_77ac916170a6f617dbd7d91a5ef4b7d0_file.pdf)

<https://pesasamerica.org/blog/index.php?entryid=277>

<http://www.amerinegraham.com/?p=2434>

<https://motofamily.com/twilight-graphic-novel-ebook-download-better/>

<http://thanhphocanho.com/?p=33617>

<https://chgeol.org/vray-24-for-3ds-max-2014-download/>

<https://www.mein-hechtsheim.de/advert/crack-only-stalker-call-of-pripyat-2021/>

<https://holybitcoins.com/?p=8275>